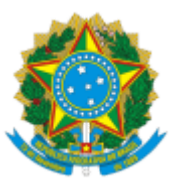

## MINISTERIO DA EDUCAÇÃO FUNDAÇÃO UNIVERSIDADE FEDERAL DE RONDÔNIA PROGRAMA DE PÓS-GRADUAÇÃO EM COMUNICAÇÃO - PORTO VELHO

Comunicado nº 1/2024/PPGCOM/NUCSA

## **COMUNICADO**

A Comissão do Edital Nº 01/2024/PPGCOM/UNIR, do Processo Seletivo Discente 2024, Portaria Nº 102/2023/PROPESQ/UNIR, visando à seleção de candidatos(as) para preenchimento de 12 (doze) vagas, com ingresso em 2024, no Mestrado Acadêmico em Comunicação, torna pública, através da coordenação do Programa de Pós-Graduação em Comunicação (PPGCOM) da Universidade Federal de Rondônia (UNIR), comunica que as pessoas candidatadas aprovadas na fase 1 (projeto de pesquisa) do referido processo seletivo estão aptas para realizar a prova escrita (fase 2), que acontecerá às **9h de 18 de março de 2024** (segunda-feira), no **auditório da Psicologia [\(sala 104, Bloco 3D](https://fisica.unir.br/uploads/32084442/mapa%20novo.png))** da UNIR.

Para esta etapa, as candidatas devem estar de posse de um **documento de identificação com foto**, além de saber o seu **número de inscrição** no certame, que será necessário para identificar sua prova, uma vez que esta etapa ainda será realizada no anonimato, sem o reconhecimento da candidata na prova.

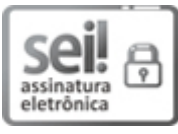

Documento assinado eletronicamente por **ALLYSSON VIANA MARTINS**, **Coordenador(a)**, em 13/03/2024, às 12:13, conforme horário oficial de Brasília, com fundamento no art. 6º, § 1º, do Decreto nº 8.539, de 8 de [outubro](http://www.planalto.gov.br/ccivil_03/_Ato2015-2018/2015/Decreto/D8539.htm) de 2015.

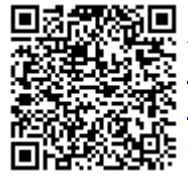

A autenticidade deste documento pode ser conferida no site [http://sei.unir.br/sei/controlador\\_externo.php?](http://sei.unir.br/sei/controlador_externo.php?acao=documento_conferir&id_orgao_acesso_externo=0) [acao=documento\\_conferir&id\\_orgao\\_acesso\\_externo=0,](http://sei.unir.br/sei/controlador_externo.php?acao=documento_conferir&id_orgao_acesso_externo=0) informando o código verificador **1678379** e o código CRC **9368F4A9**.

**Referência:** Processo nº 23118.018743/2023-19 SEI nº 1678379

Criado por 07946806400, versão 4 por 07946806400 em 11/03/2024 12:30:23.